#### **EJayParser.java**

1 2 //---------------------------------------------------- 3 // The following code was generated by CUP v0.10k 4 // Sat Apr 30 10:55:19 PDT 2005 5 //----------------------------------------------------6 7 import java\_cup.runtime.\*;8 $Q$ /\*\* CUP v0.10k generated parser. @version Sat Apr 30 10:55:19 PDT 2005 10 \*11  $* /$  12 public class EJayParser extends java\_cup.runtime.lr\_parser { 1314 14 /\*\* Default constructor. \*/ 15 public EJayParser() {super();} 16 $17$ 17 /\*\* Constructor which sets the default scanner. \*/ 18 public EJayParser(java\_cup.runtime.Scanner s) {super(s);} 19 $20$ 20 /\*\* Production table. \*/ 21 protected static final short \_production\_table[][] = 22 unpackFromStrings(new String[] { 23 "\000\144\000\002\003\003\000\002\002\004\000\002\004" <sup>+</sup> 24 "\003\000\002\004\004\000\002\005\004\000\002\005\003" <sup>+</sup> 25 "\000\002\006\004\000\002\013\003\000\002\013\003\000" <sup>+</sup> 26 "\002\013\003\000\002\013\003\000\002\013\003\000\002" <sup>+</sup> 27 "\013\003\000\002\013\003\000\002\015\006\000\002\020" <sup>+</sup> 28 "\002\000\002\020\003\000\002\020\005\000\002\016\006" <sup>+</sup> 29 "\000\002\017\003\000\002\023\004\000\002\023\005\000" <sup>+</sup> 30 "\002\024\003\000\002\010\007\000\002\011\004\000\002" <sup>+</sup> 31 "\012\004\000\002\012\005\000\002\012\006\000\002\025" <sup>+</sup> 32 "\003\000\002\025\005\000\002\030\002\000\002\030\004" <sup>+</sup> 33 "\000\002\030\005\000\002\026\004\000\002\026\005\000" <sup>+</sup> 34 "\002\026\006\000\002\027\003\000\002\007\004\000\002" <sup>+</sup> 35 "\007\005\000\002\031\003\000\002\031\004\000\002\032" <sup>+</sup> 36 "\003\000\002\032\003\000\002\032\003\000\002\032\003" <sup>+</sup> 37 "\000\002\032\003\000\002\032\003\000\002\032\003\000" <sup>+</sup> 38 "\002\032\003\000\002\033\006\000\002\041\003\000\002" <sup>+</sup> 39 "\041\003\000\002\041\003\000\002\043\006\000\002\044" <sup>+</sup> 40 "\005\000\002\034\007\000\002\034\011\000\002\035\007" <sup>+</sup> 41 "\000\002\036\006\000\002\036\007\000\002\037\005\000" <sup>+</sup> 42 "\002\040\005\000\002\042\005\000\002\042\005\000\002" <sup>+</sup> 43 "\042\005\000\002\042\005\000\002\042\005\000\002\042" <sup>+</sup> 44 "\004\000\002\042\005\000\002\042\006\000\002\042\003" <sup>+</sup> 45 "\000\002\042\003\000\002\042\005\000\002\046\003\000" <sup>+</sup> 46 "\002\046\003\000\002\046\003\000\002\046\003\000\002" <sup>+</sup> 47 "\046\003\000\002\046\003\000\002\047\003\000\002\047" <sup>+</sup> 48 "\003\000\002\050\003\000\002\050\003\000\002\051\003" <sup>+</sup> 49 "\000\002\051\003\000\002\051\003\000\002\045\003\000" <sup>+</sup> 50 "\002\045\005\000\002\014\003\000\002\014\005\000\002" <sup>+</sup> 51 "\052\003\000\002\052\003\000\002\052\003\000\002\052" <sup>+</sup> 52 "\003\000\002\021\003\000\002\022\003\000\002\053\003" <sup>+</sup> 53 "\000\002\054\003\000\002\055\003\000\002\055\003" }); 5455 55 /\*\* Access to production table. \*/

56 public short[][] production\_table() {return \_production\_table;}

5758 58 /\*\* Parse-action table. \*/ 59 protected static final short[][] \_action\_table = 60 unpackFromStrings(new String[] { 61 "\000\243\000\016\004\011\007\005\010\012\014\023\015" <sup>+</sup> 62 "\015\016\010\001\002\000\006\030\036\053\040\001\002" <sup>+</sup> 63 "\000\006\030\ufffa\053\ufffa\001\002\000\004\022\053\001" <sup>+</sup> 64 "\002\000\004\002\052\001\002\000\004\024\uffee\001\002" <sup>+</sup> 65 "\000\006\030\ufff7\053\ufff7\001\002\000\006\030\ufff6\053" <sup>+</sup> 66 "\ufff6\001\002\000\004\024\026\001\002\000\020\002\uffff" <sup>+</sup> 67 "\004\011\007\005\010\012\014\023\015\015\016\010\001" <sup>+</sup> 68 "\002\000\006\030\ufff8\053\ufff8\001\002\000\004\002\001" <sup>+</sup> 69 "\001\002\000\006\030\ufff4\053\ufff4\001\002\000\020\002" <sup>+</sup>  $70$  "\ufffc\004\ufffc\007\ufffc\010\ufffc\014\ufffc\015\ufffc\016\ufffc" + 71 "\001\002\000\006\030\ufff5\053\ufff5\001\002\000\004\026" <sup>+</sup> 72 "\024\001\002\000\006\030\ufff9\053\ufff9\001\002\000\020" <sup>+</sup> 73 "\002\ufffd\004\ufffd\007\ufffd\010\ufffd\014\ufffd\015\ufffd\016" <sup>+</sup> 74 "\ufffd\001\002\000\004\002\ufffe\001\002\000\016\004\011" <sup>+</sup> 75 "\007\005\010\012\014\023\015\015\016\010\001\002\000" <sup>+</sup> 76 "\006\030\036\053\040\001\002\000\004\025\035\001\002" <sup>+</sup> 77 "\000\004\026\033\001\002\000\004\026\uffeb\001\002\000" <sup>+</sup> 78 "\020\004\011\007\005\010\012\014\023\015\015\016\010" <sup>+</sup> 79 "\025\uffed\001\002\000\004\025\uffec\001\002\000\006\030" <sup>+</sup> 80 "\uffef\053\uffef\001\002\000\006\031\ufff2\054\044\001\002" <sup>+</sup> 81 "\000\004\026\ufffb\001\002\000\052\022\uffa3\023\uffa3\026" <sup>+</sup> 82 "\uffa3\027\uffa3\030\uffa3\031\uffa3\032\uffa3\033\uffa3\034\uffa3" <sup>+</sup> 83 "\035\uffa3\036\uffa3\037\uffa3\040\uffa3\041\uffa3\042\uffa3\043" <sup>+</sup> 84 "\uffa3\044\uffa3\045\uffa3\046\uffa3\050\uffa3\001\002\000\006" <sup>+</sup> 85 "\026\uffa9\027\042\001\002\000\004\053\040\001\002\000" <sup>+</sup> 86 "\004\026\uffa8\001\002\000\042\023\uffa2\026\uffa2\027\uffa2" <sup>+</sup> 87 "\031\uffa2\033\uffa2\034\uffa2\035\uffa2\036\uffa2\037\uffa2\040" <sup>+</sup>  $88$  "\uffa2\041\uffa2\042\uffa2\043\uffa2\044\uffa2\045\uffa2\046\uffa2" + 89 "\001\002\000\006\027\050\031\ufff1\001\002\000\004\031" <sup>+</sup> 90 "\047\001\002\000\006\030\ufff3\053\ufff3\001\002\000\006" <sup>+</sup> 91 "\031\ufff2\054\044\001\002\000\004\031\ufff0\001\002\000" <sup>+</sup> 92 "\004\002\000\001\002\000\024\004\011\007\005\010\012" <sup>+</sup> 93 "\014\023\015\015\016\010\021\057\023\uffe3\027\uffe3\001" <sup>+</sup> 94 "\002\000\006\030\036\053\040\001\002\000\004\023\064" <sup>+</sup> 95 "\001\002\000\006\023\uffe5\027\062\001\002\000\016\004" <sup>+</sup> 96 "\011\007\005\010\012\014\023\015\015\016\010\001\002" <sup>+</sup> 97 "\000\006\030\036\053\040\001\002\000\006\023\uffe1\027" <sup>+</sup> 98 "\uffe1\001\002\000\024\004\011\007\005\010\012\014\023" <sup>+</sup> 99 "\015\015\016\010\021\057\023\uffe3\027\uffe3\001\002\000" <sup>+</sup> 100 "\004\023\uffe4\001\002\000\004\024\066\001\002\000\020" <sup>+</sup> 101 "\002\uffea\004\uffea\007\uffea\010\uffea\014\uffea\015\uffea\016" <sup>+</sup> 102 "\uffea\001\002\000\036\004\011\006\104\007\005\010\012" <sup>+</sup> 103 "\011\073\014\023\015\015\016\010\017\101\020\110\024" <sup>+</sup> 104 "\072\025\113\026\074\053\040\001\002\000\010\030\204" <sup>+</sup> 105 "\032\241\050\205\001\002\000\024\005\uffd6\006\uffd6\011" <sup>+</sup> 106 "\uffd6\017\uffd6\020\uffd6\024\uffd6\025\uffd6\026\uffd6\053\uffd6" <sup>+</sup> 107 "\001\002\000\004\026\237\001\002\000\036\004\uffdd\006" <sup>+</sup> 108 "\104\007\uffdd\010\uffdd\011\073\014\uffdd\015\uffdd\016\uffdd" <sup>+</sup> 109 "\017\101\020\110\024\072\025\235\026\074\053\040\001" <sup>+</sup> 110 "\002\000\004\022\230\001\002\000\024\005\uffd8\006\uffd8" <sup>+</sup> 111 "\011\uffd8\017\uffd8\020\uffd8\024\uffd8\025\uffd8\026\uffd8\053" <sup>+</sup> 112 "\uffd8\001\002\000\024\005\uffd2\006\uffd2\011\uffd2\017\uffd2" <sup>+</sup>

#### **EJayParser.java**

113 "\020\uffd2\024\uffd2\025\uffd2\026\uffd2\053\uffd2\001\002\000" <sup>+</sup> 114 "\024\005\uffd1\006\uffd1\011\uffd1\017\uffd1\020\uffd1\024\uffd1" <sup>+</sup> 115 "\025\uffd1\026\uffd1\053\uffd1\001\002\000\004\025\227\001" <sup>+</sup> 116 "\002\000\024\005\uffd3\006\uffd3\011\uffd3\017\uffd3\020\uffd3" <sup>+</sup> 117 "\024\uffd3\025\uffd3\026\uffd3\053\uffd3\001\002\000\026\012" <sup>+</sup> 118 "\132\013\135\022\127\047\131\051\144\052\140\053\040" <sup>+</sup> 119 "\054\044\055\141\056\125\001\002\000\050\023\uffce\026" <sup>+</sup> 120 "\uffce\027\uffce\030\uffce\031\uffce\032\uffce\033\uffce\034\uffce" <sup>+</sup>  $121$  "\035\uffce\036\uffce\037\uffce\040\uffce\041\uffce\042\uffce\043" + 122 "\uffce\044\uffce\045\uffce\046\uffce\050\uffce\001\002\000\024" <sup>+</sup> 123 "\005\uffd5\006\uffd5\011\uffd5\017\uffd5\020\uffd5\024\uffd5\025" <sup>+</sup> 124 "\uffd5\026\uffd5\053\uffd5\001\002\000\004\022\217\001\002" <sup>+</sup> 125 "\000\024\005\uffd4\006\uffd4\011\uffd4\017\uffd4\020\uffd4\024" <sup>+</sup> 126 "\uffd4\025\uffd4\026\uffd4\053\uffd4\001\002\000\012\022\211" <sup>+</sup> 127 "\030\uffcf\032\uffcf\050\uffcf\001\002\000\024\005\uffd7\006" <sup>+</sup> 128 "\uffd7\011\uffd7\017\uffd7\020\uffd7\024\uffd7\025\uffd7\026\uffd7" <sup>+</sup> 129 "\053\uffd7\001\002\000\026\012\132\013\135\022\127\047" <sup>+</sup> 130 "\131\051\144\052\140\053\040\054\044\055\141\056\125" <sup>+</sup> 131 "\001\002\000\022\006\104\011\073\017\101\020\110\024" <sup>+</sup> 132 "\072\025\uffda\026\074\053\040\001\002\000\016\004\011" <sup>+</sup> 133 "\007\005\010\012\014\023\015\015\016\010\001\002\000" <sup>+</sup> 134 "\020\002\uffe8\004\uffe8\007\uffe8\010\uffe8\014\uffe8\015\uffe8" <sup>+</sup> 135 "\016\uffe8\001\002\000\020\006\104\011\073\017\101\020" <sup>+</sup> 136 "\110\024\072\026\074\053\040\001\002\000\050\023\uffcd" <sup>+</sup> 137 "\026\uffcd\027\uffcd\030\uffcd\031\uffcd\032\uffcd\033\uffcd\034" <sup>+</sup> 138  $\text{"\uffed}\035\uffcd}\036\uffcd}\037\uffcd}\041\uffcd}\041\uffcd}\042\uffcd\n+$ 139 "\043\uffcd\044\uffcd\045\uffcd\046\uffcd\050\uffcd\001\002\000" <sup>+</sup> 140 "\004\025\117\001\002\000\020\002\uffe6\004\uffe6\007\uffe6" <sup>+</sup> 141 "\010\uffe6\014\uffe6\015\uffe6\016\uffe6\001\002\000\020\006" <sup>+</sup> 142 "\104\011\073\017\101\020\110\024\072\026\074\053\040" <sup>+</sup> 143 "\001\002\000\004\025\122\001\002\000\024\005\uffde\006" <sup>+</sup> 144 "\uffde\011\uffde\017\uffde\020\uffde\024\uffde\025\uffde\026\uffde" <sup>+</sup> 145 "\053\uffde\001\002\000\004\025\uffd9\001\002\000\046\023" <sup>+</sup> 146 "\uffbb\026\uffbb\027\uffbb\030\204\031\uffbb\033\uffbb\034\uffbb" <sup>+</sup> 147 "\035\uffbb\036\uffbb\037\uffbb\040\uffbb\041\uffbb\042\uffbb\043" <sup>+</sup> 148 "\uffbb\044\uffbb\045\uffbb\046\uffbb\050\205\001\002\000\042" <sup>+</sup> 149 "\023\uffa0\026\uffa0\027\uffa0\031\uffa0\033\uffa0\034\uffa0\035" <sup>+</sup> 150 "\uffa0\036\uffa0\037\uffa0\040\uffa0\041\uffa0\042\uffa0\043\uffa0" <sup>+</sup> 151 "\044\uffa0\045\uffa0\046\uffa0\001\002\000\004\026\203\001" <sup>+</sup> 152 "\002\000\026\012\132\013\135\022\127\047\131\051\144" <sup>+</sup> 153 "\052\140\053\040\054\044\055\141\056\125\001\002\000" <sup>+</sup> 154 "\042\023\uffa6\026\uffa6\027\uffa6\031\uffa6\033\uffa6\034\uffa6" <sup>+</sup> 155 "\035\uffa6\036\uffa6\037\uffa6\040\uffa6\041\uffa6\042\uffa6\043" <sup>+</sup> 156 "\uffa6\044\uffa6\045\uffa6\046\uffa6\001\002\000\026\012\uffac" <sup>+</sup> 157 "\013\uffac\022\uffac\047\uffac\051\uffac\052\uffac\053\uffac\054" <sup>+</sup> 158 "\uffac\055\uffac\056\uffac\001\002\000\042\023\uff9f\026\uff9f" <sup>+</sup> 159 "\027\uff9f\031\uff9f\033\uff9f\034\uff9f\035\uff9f\036\uff9f\037" <sup>+</sup>  $160$  "\uff9f\040\uff9f\041\uff9f\042\uff9f\043\uff9f\044\uff9f\045\uff9f" + 161 "\046\uff9f\001\002\000\042\023\uffa7\026\uffa7\027\uffa7\031" <sup>+</sup>  $162$  "\uffa7\033\uffa7\034\uffa7\035\uffa7\036\uffa7\037\uffa7\040\uffa7" + 163 "\041\uffa7\042\uffa7\043\uffa7\044\uffa7\045\uffa7\046\uffa7\001" <sup>+</sup> 164 "\002\000\050\022\175\023\uffcf\026\uffcf\027\uffcf\030\uffcf" <sup>+</sup> 165 "\031\uffcf\033\uffcf\034\uffcf\035\uffcf\036\uffcf\037\uffcf\040" <sup>+</sup>  $166$  "\uffcf\041\uffcf\042\uffcf\043\uffcf\044\uffcf\045\uffcf\046\uffcf" + 167 "\050\uffcf\001\002\000\042\023\uff9e\026\uff9e\027\uff9e\031" <sup>+</sup> 168 "\uff9e\033\uff9e\034\uff9e\035\uff9e\036\uff9e\037\uff9e\040\uff9e" <sup>+</sup> 169 "\041\uff9e\042\uff9e\043\uff9e\044\uff9e\045\uff9e\046\uff9e\001" <sup>+</sup> 170 "\002\000\026\012\132\013\135\022\127\047\131\051\144" <sup>+</sup> 171 "\052\140\053\040\054\044\055\141\056\125\001\002\000" <sup>+</sup>  $172$  "\042\023\uffba\026\uffba\027\uffba\031\uffba\033\uffba\034\uffba" + 173 "\035\uffba\036\uffba\037\uffba\040\uffba\041\uffba\042\uffba\043" <sup>+</sup> 174 "\uffba\044\uffba\045\uffba\046\uffba\001\002\000\026\012\uffad" <sup>+</sup>  $175$  "\013\uffad\022\uffad\047\uffad\051\uffad\052\uffad\053\uffad\054" + 176 "\uffad\055\uffad\056\uffad\001\002\000\042\023\uffa1\026\uffa1" <sup>+</sup>  $177$  "\027\uffa1\031\uffa1\033\uffa1\034\uffa1\035\uffa1\036\uffa1\037" + 178  $\text{1} \times \text{1} \times \text{1} \$ 179 "\046\uffa1\001\002\000\042\023\uffa5\026\uffa5\027\uffa5\031" <sup>+</sup> 180 "\uffa5\033\uffa5\034\uffa5\035\uffa5\036\uffa5\037\uffa5\040\uffa5" <sup>+</sup> 181 "\041\uffa5\042\uffa5\043\uffa5\044\uffa5\045\uffa5\046\uffa5\001" <sup>+</sup> 182 "\002\000\042\023\uffab\026\uffab\027\157\031\uffab\033\154" <sup>+</sup> 183 "\034\147\035\162\036\151\037\160\040\156\041\155\042" <sup>+</sup> 184 "\146\043\165\044\152\045\150\046\164\001\002\000\026" <sup>+</sup>  $185$  "\012\uffae\013\uffae\022\uffae\047\uffae\051\uffae\052\uffae\053" + 186 "\uffae\054\uffae\055\uffae\056\uffae\001\002\000\042\023\uffa4" <sup>+</sup> 187 "\026\uffa4\027\uffa4\031\uffa4\033\uffa4\034\uffa4\035\uffa4\036" <sup>+</sup> 188  $"\uffa4\037\uffa4\040\uffa4\041\uffa4\042\uffa4\043\uffa4\044\uffa4" +$ 189 "\045\uffa4\046\uffa4\001\002\000\026\012\uffb5\013\uffb5\022" <sup>+</sup> 190 "\uffb5\047\uffb5\051\uffb5\052\uffb5\053\uffb5\054\uffb5\055\uffb5" <sup>+</sup> 191 "\056\uffb5\001\002\000\026\012\uffb1\013\uffb1\022\uffb1\047" <sup>+</sup> 192 "\uffb1\051\uffb1\052\uffb1\053\uffb1\054\uffb1\055\uffb1\056\uffb1" <sup>+</sup> 193 "\001\002\000\026\012\132\013\135\022\127\047\131\051" <sup>+</sup> 194 "\144\052\140\053\040\054\044\055\141\056\125\001\002" <sup>+</sup> 195 "\000\026\012\uffaf\013\uffaf\022\uffaf\047\uffaf\051\uffaf\052" <sup>+</sup> 196 "\uffaf\053\uffaf\054\uffaf\055\uffaf\056\uffaf\001\002\000\026" <sup>+</sup> 197 "\012\uffb3\013\uffb3\022\uffb3\047\uffb3\051\uffb3\052\uffb3\053" <sup>+</sup> 198 "\uffb3\054\uffb3\055\uffb3\056\uffb3\001\002\000\026\012\132" <sup>+</sup> 199 "\013\135\022\127\047\131\051\144\052\140\053\040\054" <sup>+</sup> 200 "\044\055\141\056\125\001\002\000\026\012\uffb2\013\uffb2" <sup>+</sup> 201 "\022\uffb2\047\uffb2\051\uffb2\052\uffb2\053\uffb2\054\uffb2\055" <sup>+</sup> 202 "\uffb2\056\uffb2\001\002\000\026\012\uffb6\013\uffb6\022\uffb6" <sup>+</sup> 203 "\047\uffb6\051\uffb6\052\uffb6\053\uffb6\054\uffb6\055\uffb6\056" <sup>+</sup> 204 "\uffb6\001\002\000\026\012\uffb7\013\uffb7\022\uffb7\047\uffb7" <sup>+</sup> 205  $\sqrt{(0.2\sqrt{107})^2}$   $\sqrt{(0.2\sqrt{107})^2}$ 206 "\002\000\026\012\132\013\135\022\127\047\131\051\144" <sup>+</sup> 207 "\052\140\053\040\054\044\055\141\056\125\001\002\000" <sup>+</sup> 208 "\026\012\uffb8\013\uffb8\022\uffb8\047\uffb8\051\uffb8\052\uffb8" <sup>+</sup> 209 "\053\uffb8\054\uffb8\055\uffb8\056\uffb8\001\002\000\026\012" <sup>+</sup> 210 "\132\013\135\022\127\047\131\051\144\052\140\053\040" <sup>+</sup> 211 "\054\044\055\141\056\125\001\002\000\026\012\uffb0\013" <sup>+</sup> 212 "\uffb0\022\uffb0\047\uffb0\051\uffb0\052\uffb0\053\uffb0\054\uffb0" <sup>+</sup> 213 "\055\uffb0\056\uffb0\001\002\000\026\012\132\013\135\022" <sup>+</sup> 214 "\127\047\131\051\144\052\140\053\040\054\044\055\141" <sup>+</sup> 215 "\056\125\001\002\000\026\012\132\013\135\022\127\047" <sup>+</sup> 216 "\131\051\144\052\140\053\040\054\044\055\141\056\125" <sup>+</sup> 217 "\001\002\000\026\012\uffb4\013\uffb4\022\uffb4\047\uffb4\051" <sup>+</sup> 218 "\uffb4\052\uffb4\053\uffb4\054\uffb4\055\uffb4\056\uffb4\001\002" <sup>+</sup> 219 "\000\042\023\uffc3\026\uffc3\027\uffc3\031\uffc3\033\154\034" <sup>+</sup> 220 "\147\035\162\036\151\037\160\040\156\041\155\042\146" <sup>+</sup> 221 "\043\165\044\152\045\150\046\uffc3\001\002\000\042\023" <sup>+</sup> 222 "\uffc1\026\uffc1\027\uffc1\031\uffc1\033\154\034\147\035\162" <sup>+</sup> 223 "\036\151\037\uffc1\040\uffc1\041\uffc1\042\uffc1\043\uffc1\044" <sup>+</sup> 224  $"\uftc1\045\uffc1\046\uffc1\001\002\000\042\023\uffbf\026\uffbf" +$ 

### **EJayParser.java**

 $\mathbf{a}$  Page 3

<sup>+</sup>

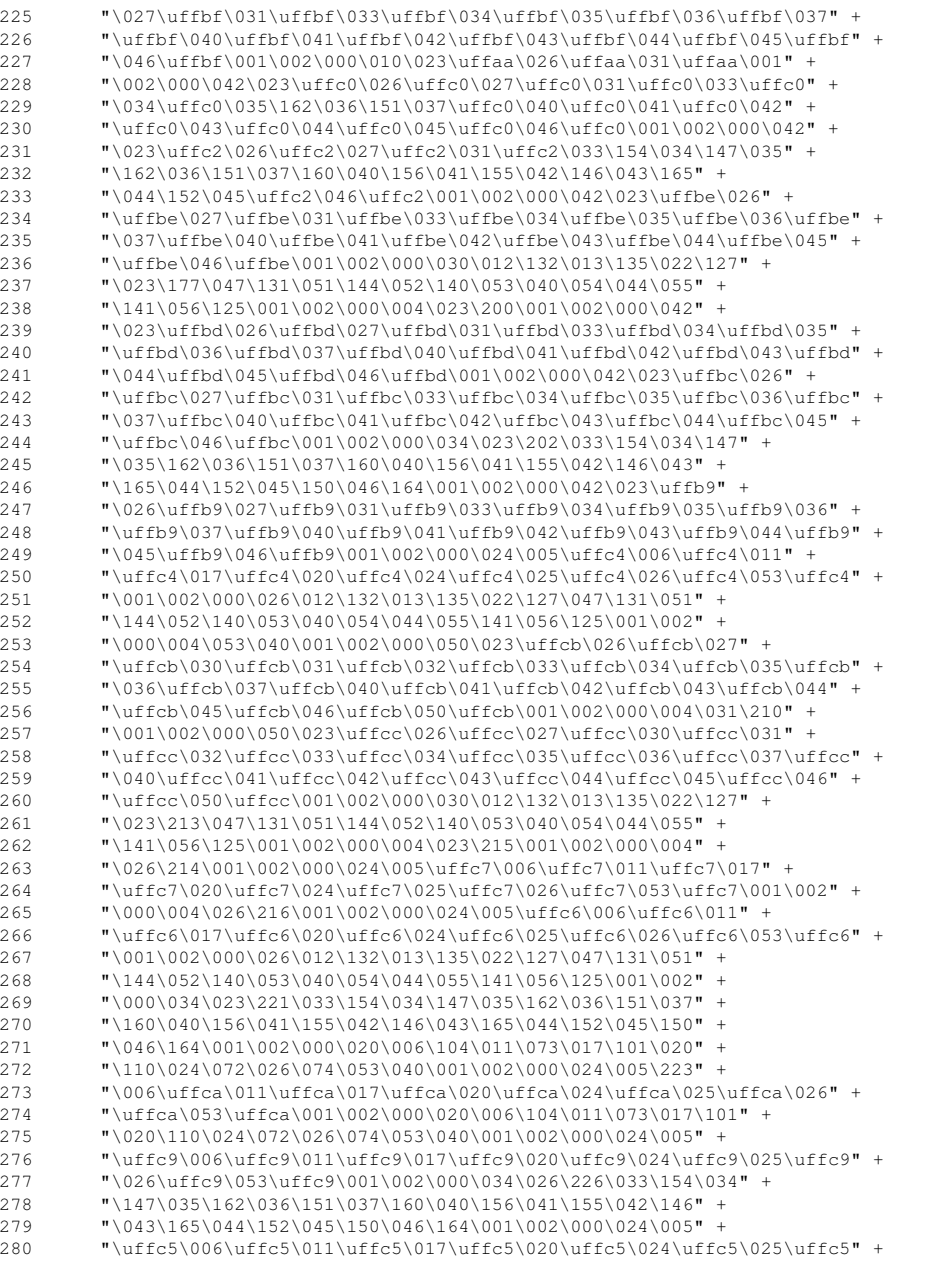

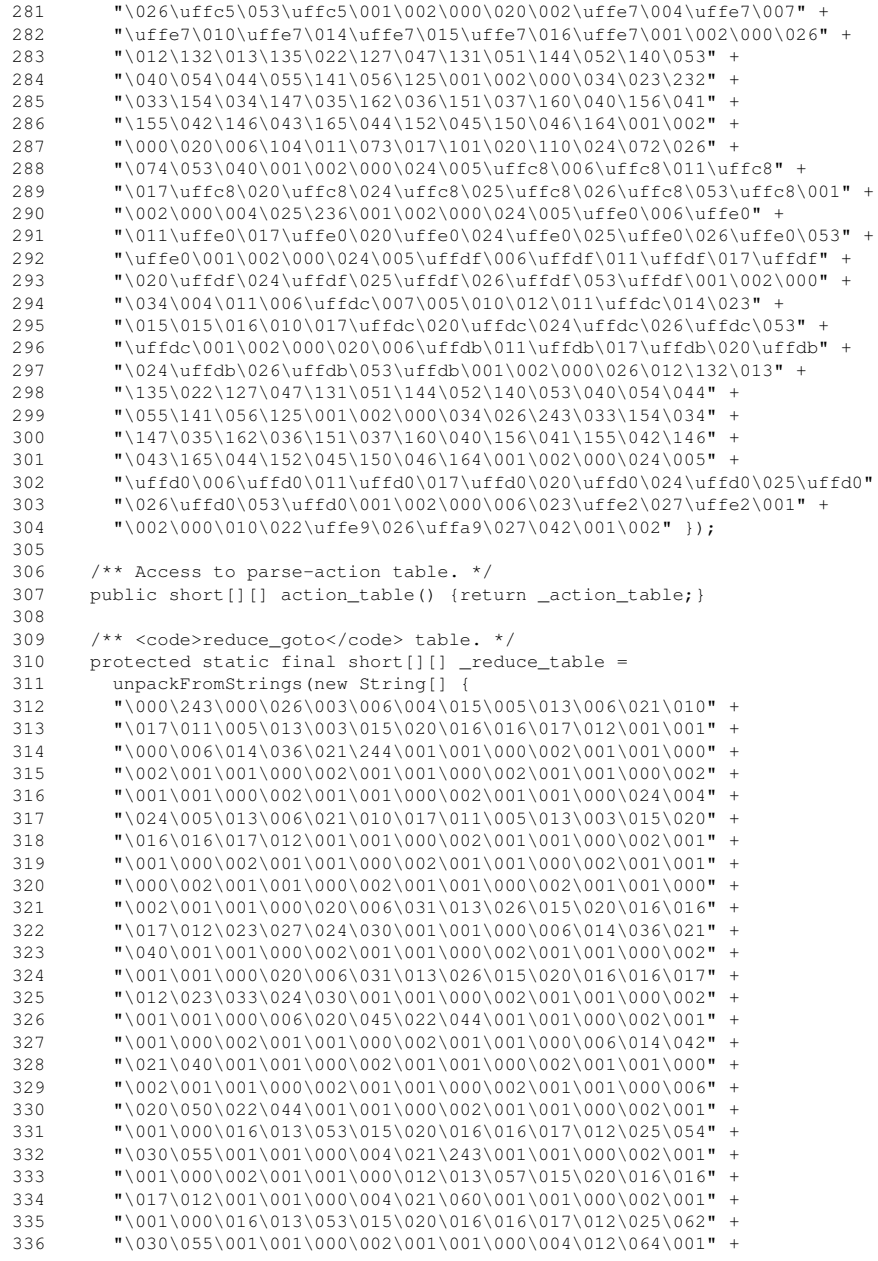

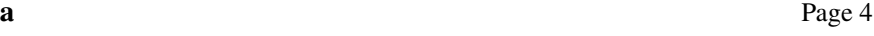

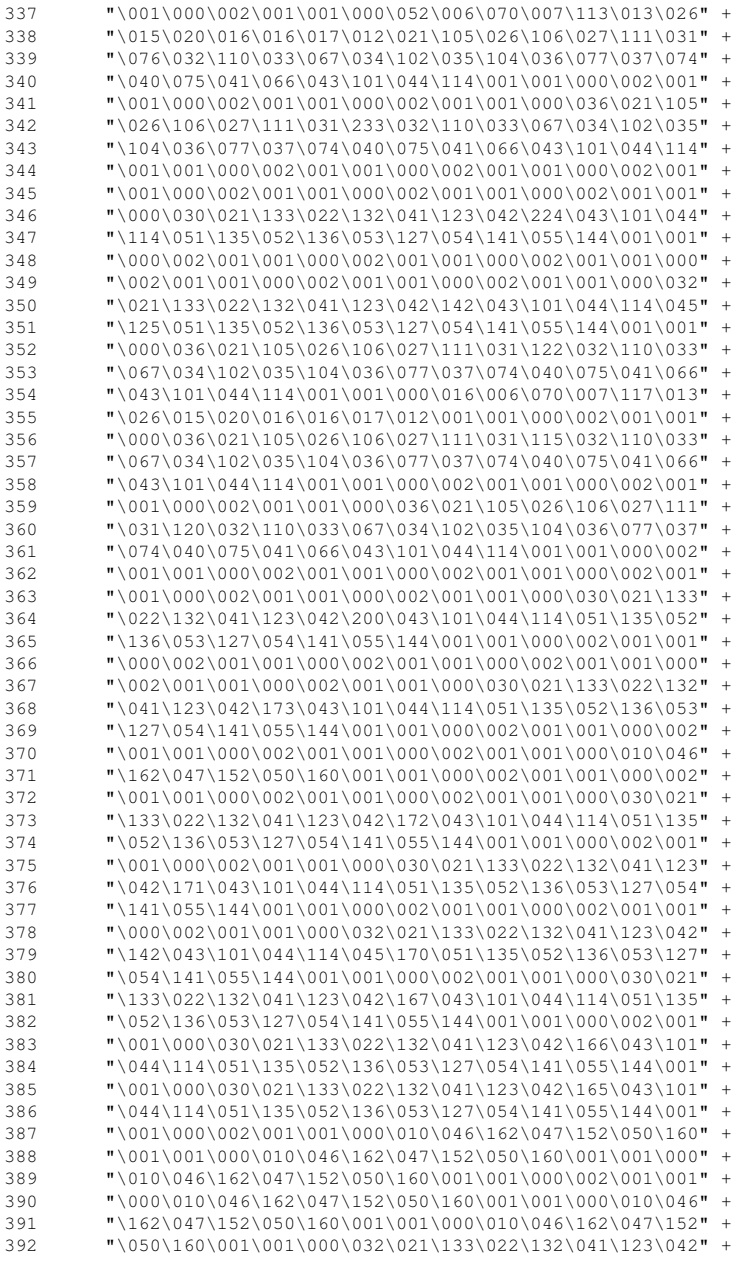

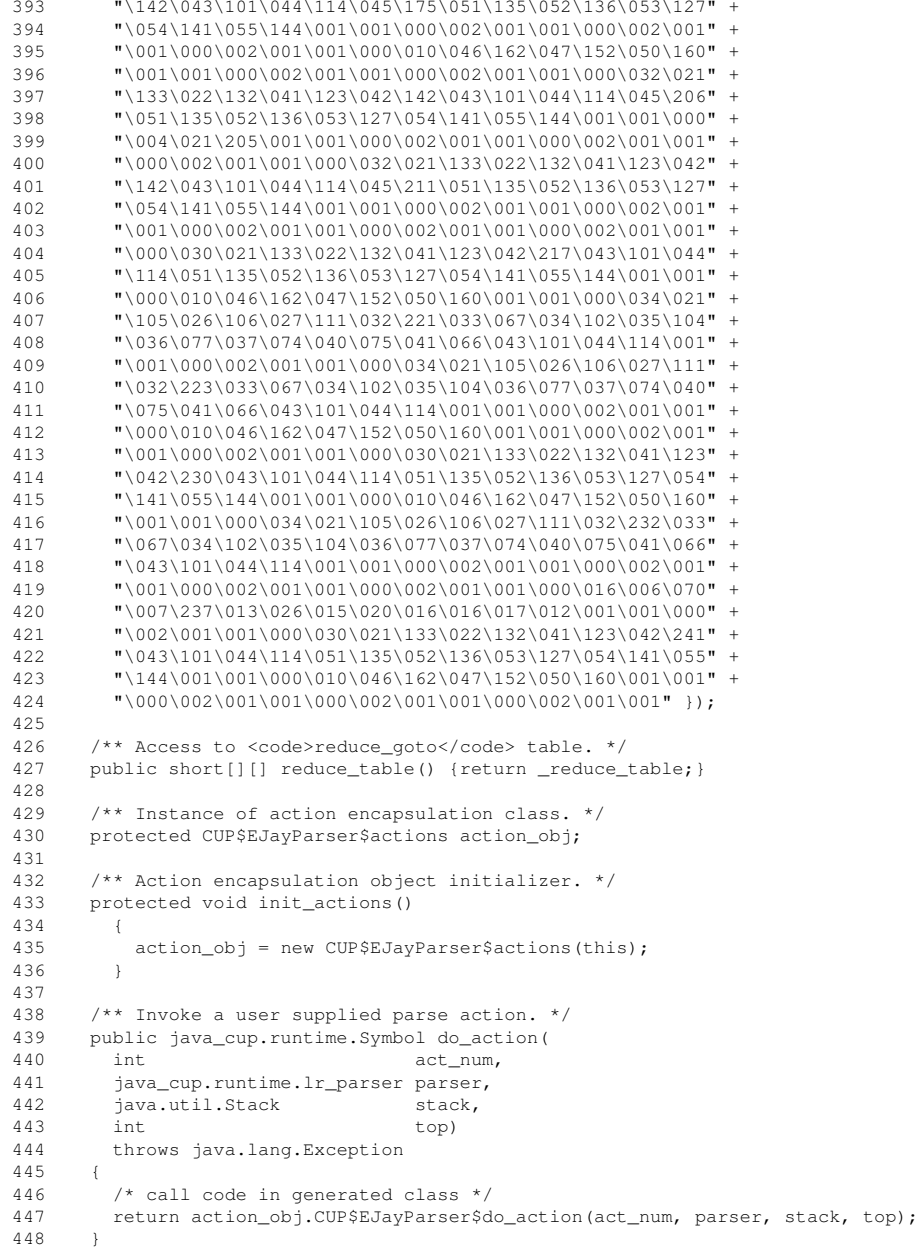

```
449450450 /** Indicates start state. */
451 public int start_state() {return 0;}
452 /** Indicates start production. */
453 public int start_production() {return 1;}
454455
455 /** <code>EOF</code> Symbol index. */
456 public int EOF_sym() {return 0;}
457458
458 /** <code>error</code> Symbol index. */
459 public int error_sym() {return 1;}
460
461
462
463464
464 public void syntax_error(Symbol cur_token) {
465 report_error("Sytax error at line " + (cur_token.left+1) +
466
                 column " + cur_token.right, null);
467 }468469
469 public void initSymbolTable(int size) {
470 symtab = new SymbolTable(size);
471 }472473
473 public SymbolTable getSymbolTable() {
474 return symtab;
475 }476477
477 /** Reference to current symbol table. This value changes as the program
478 * is parsed, such that symtab points to the symbol table for the scope in
479 ** which the parse is currently active. */
480 public SymbolTable symtab;
481482
482 /** Reference to the current function entry. It is assigned each time a
483 ** function entry is created. */
484 public FunctionEntry entry;
485486
486 /** Reasonable size for a function symbol table. */
487 public final int FUNC_SYMTAB_SIZE = 25;
488489
489 /** Reasonable size for a block symbol table. */
490 public final int BLOCK_SYMTAB_SIZE = 25;
491492
492 /** Incrementing counter for declared structs. This number is used to
493 ** create a unique name for each struct, so it can be entered and
494 * subsequently retrieved from a symbol table. */
495 public int structNum;
496497
497 /** Incrementing counter for nested blocks. This number is used to create
498 * a unique name for each block, so it can be entered and subsequently
499 ** retrieved from a symbol table. */
500 public int blockNum;
501502
502 /** Enter the vars in the given tree node list in the current symtab. The
503 * type of each var entry is the given type. */
504 public void enterVars(TypeNode type, TreeNodeList vars) {
```

```
505 TreeNode node;
506 TreeNodeList rest;
507 boolean done = false;
508 for (node = vars.node, rest = vars.siblings; !done; ) {
509 symtab.enter(new VariableEntry(
510 (String) (((LeafNode) node).value), type, false, 0,
511 symtab.level));
512if (rest == null) {
513 done = true;
514 }
515 else {
516 node = rest.node;
517 rest = rest.siblings;
518 }519 }520 }521522
522 /** Enter an inner block by allocating a symtab for it, entering a
523 * unique-named BlockEntry for it in the current symtab, and descending
524 * into the new block symtab. This function is used both for inner
525 * statement blocks and struct types; the String-valued blockType parameter
526 * is "block" or "struct" depending on the caller.
527

 NOTE: An acceptable solution to CSC 330 Assignment 3 does not need to
528 *529 ** generate the unique entry name. */530 public void enterBlock(String blockType) {
531 SymbolTable blockTab = new SymbolTable(BLOCK_SYMTAB_SIZE);
532 BlockEntry blockEntry = new BlockEntry(blockTab);
533 blockEntry.name = blockType + Integer.toString(
534 blockType.equals("block") ? blockNum++ : structNum++);
535 symtab.enter(blockEntry);

536 blockTab.parent = symtab;
537 symtab = blockTab;
538 }539
540
541 }542543
543 /** Cup generated class to encapsulate user supplied action code.*/
544 class CUP$EJayParser$actions {
545 private final EJayParser parser;
546547
547 /** Constructor */
548 CUP$EJayParser$actions(EJayParser parser) {
549 this.parser = parser;
550 }551552
552 /** Method with the actual generated action code. */
553 public final java_cup.runtime.Symbol CUP$EJayParser$do_action(
554 int CUP$EJayParser$act_num,
555 java_cup.runtime.lr_parser CUP$EJayParser$parser,
556 java.util.Stack CUP$EJayParser$stack,
557 int CUP$EJayParser$top)
558 throws java.lang.Exception
559 {560
         /* Symbol object for return from actions */
```
# **EJayParser.java**

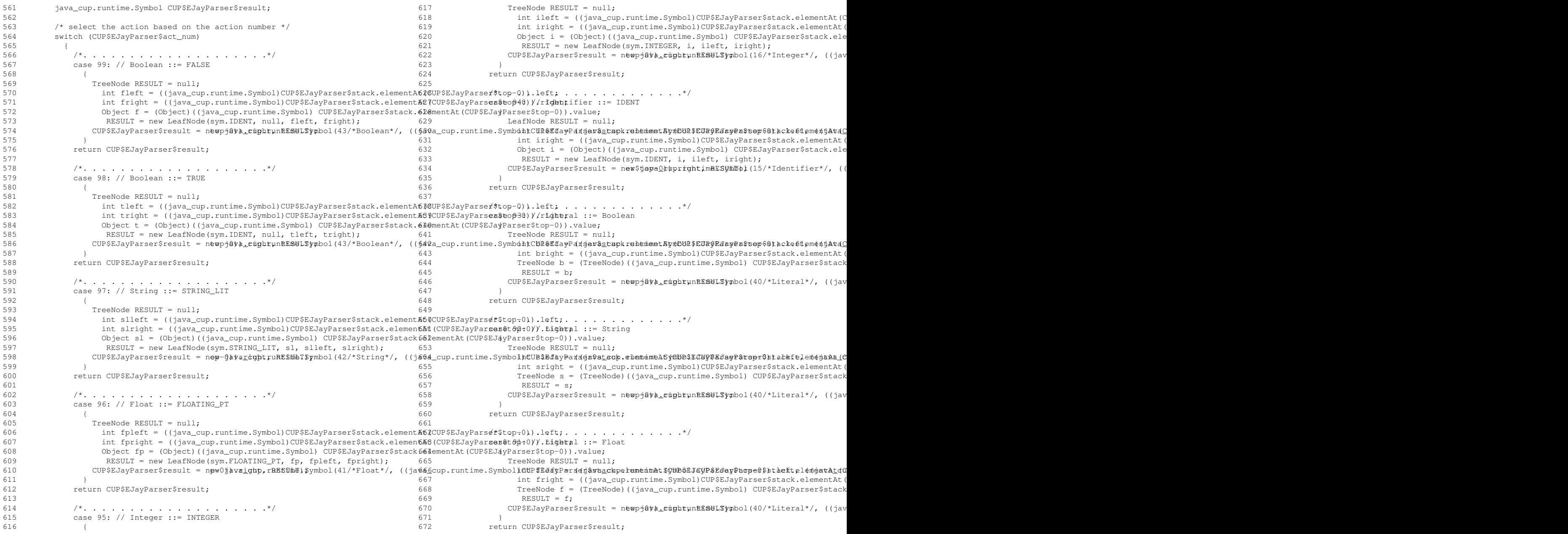

## **EJayParser.java**

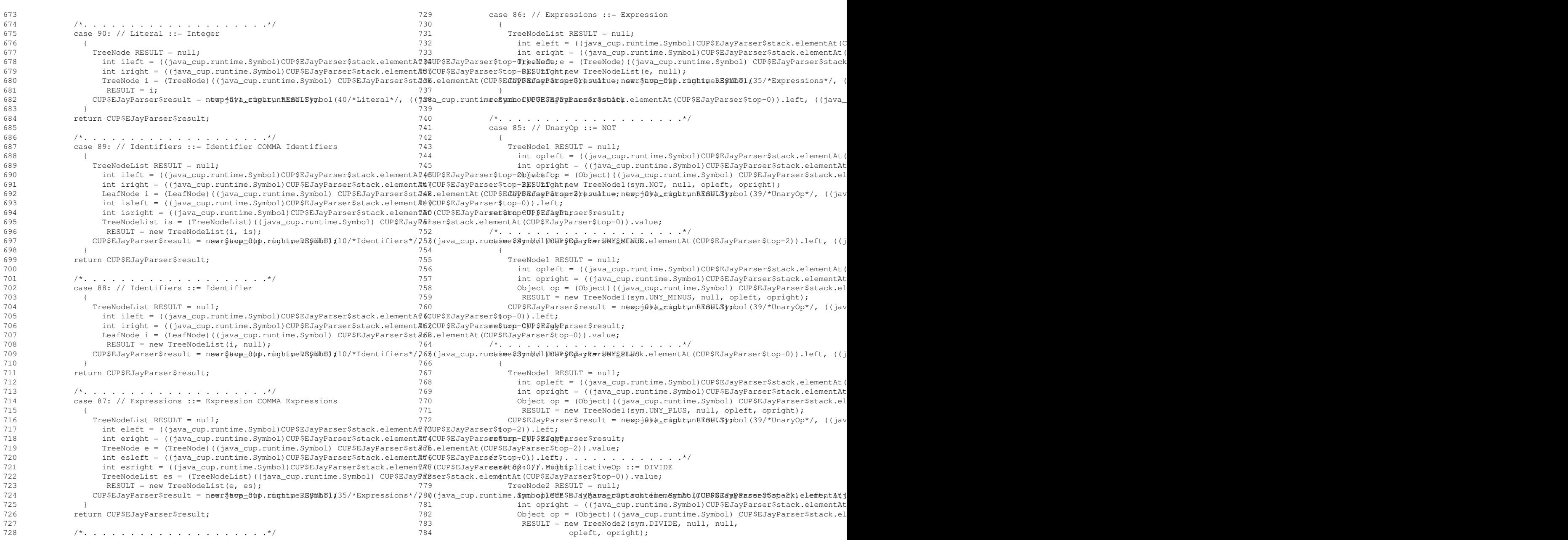

# **EJayParser.java**

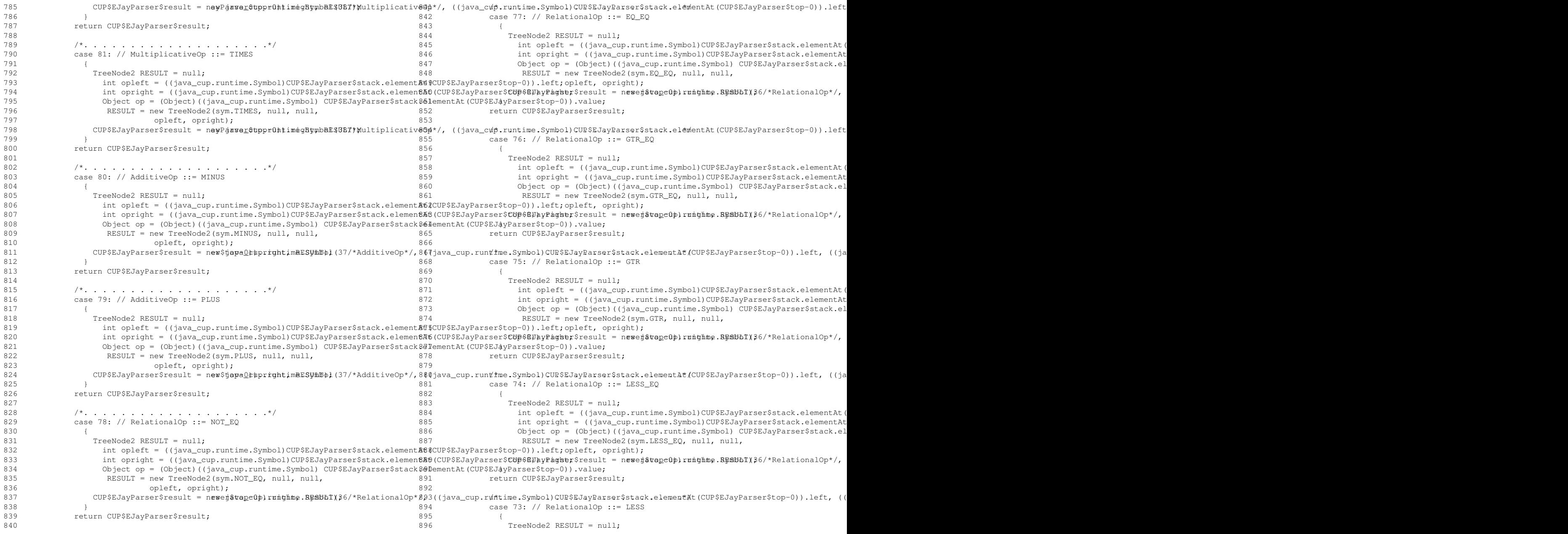

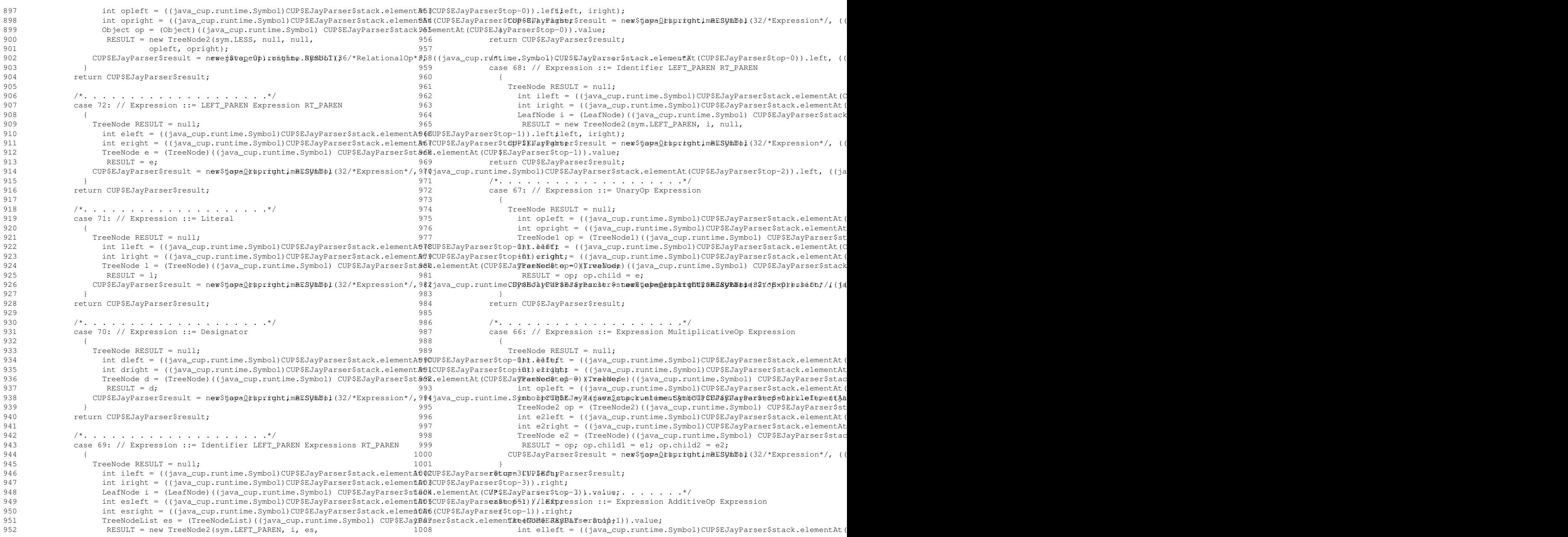

## **EJayParser.java**

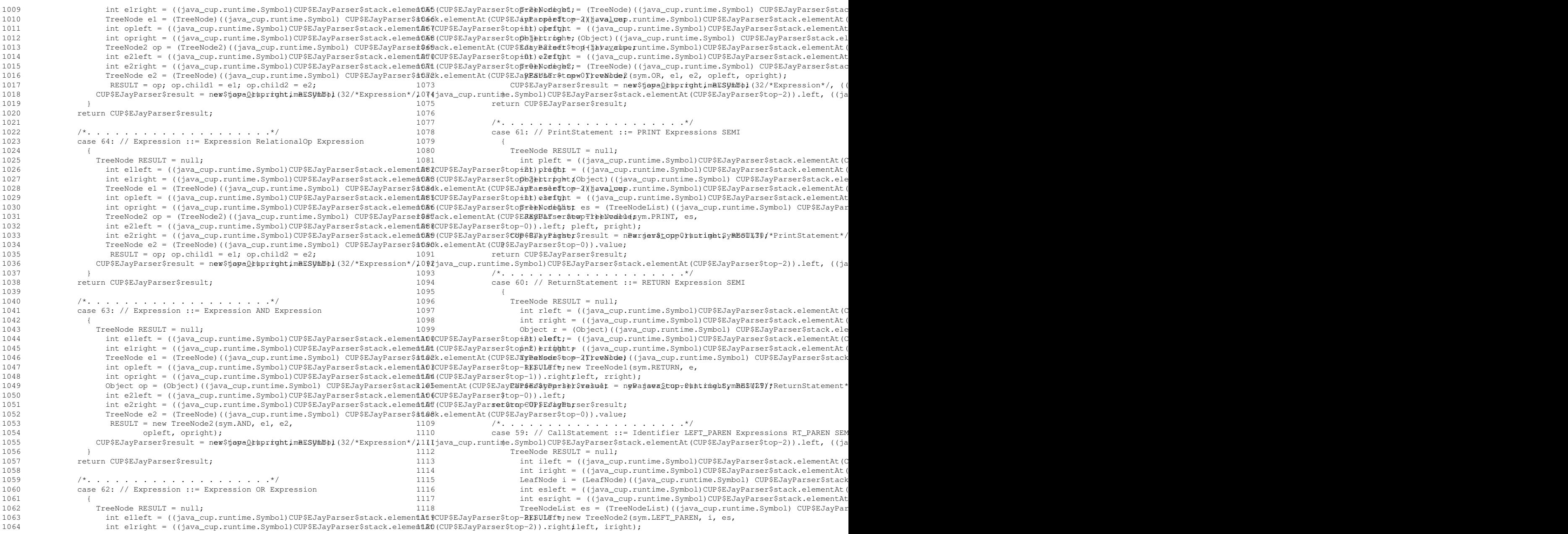

## **EJayParser.java**

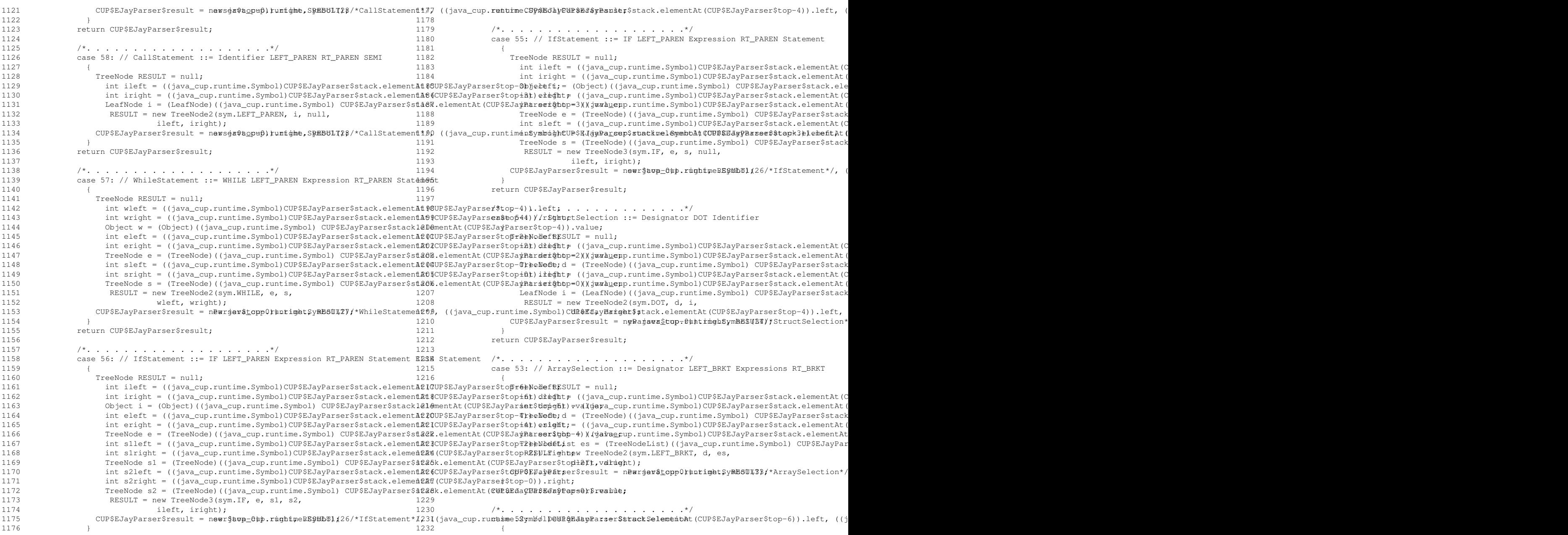

### **EJayParser.java**

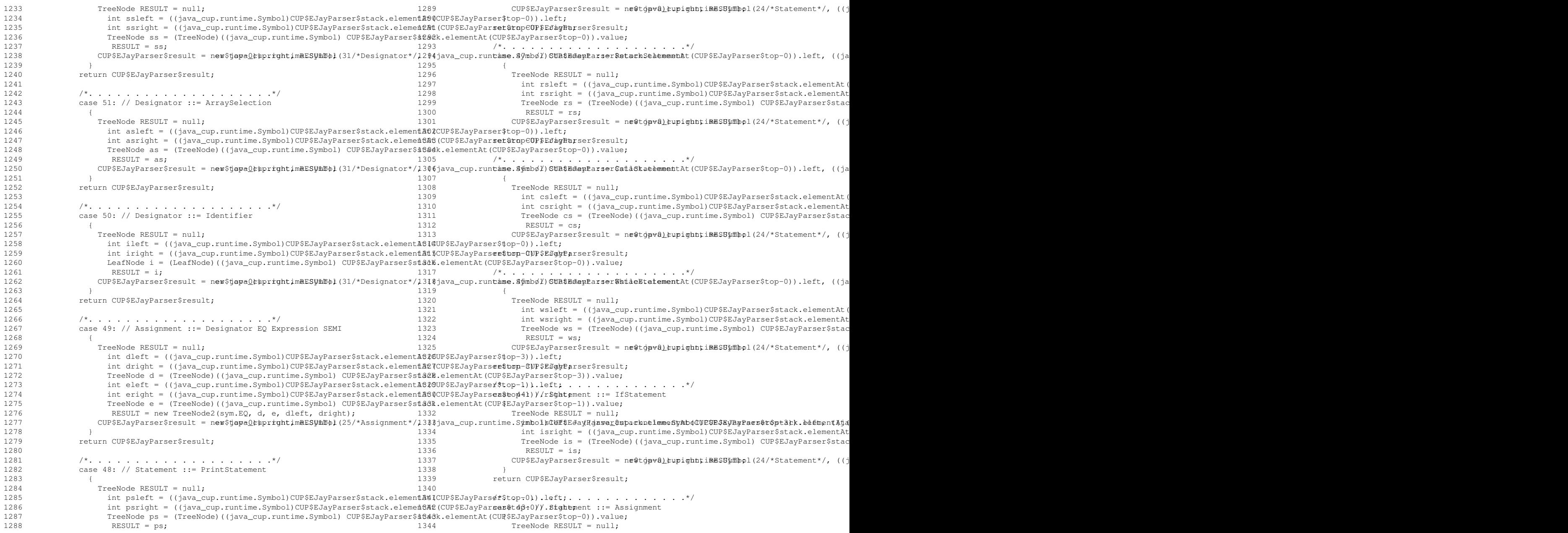

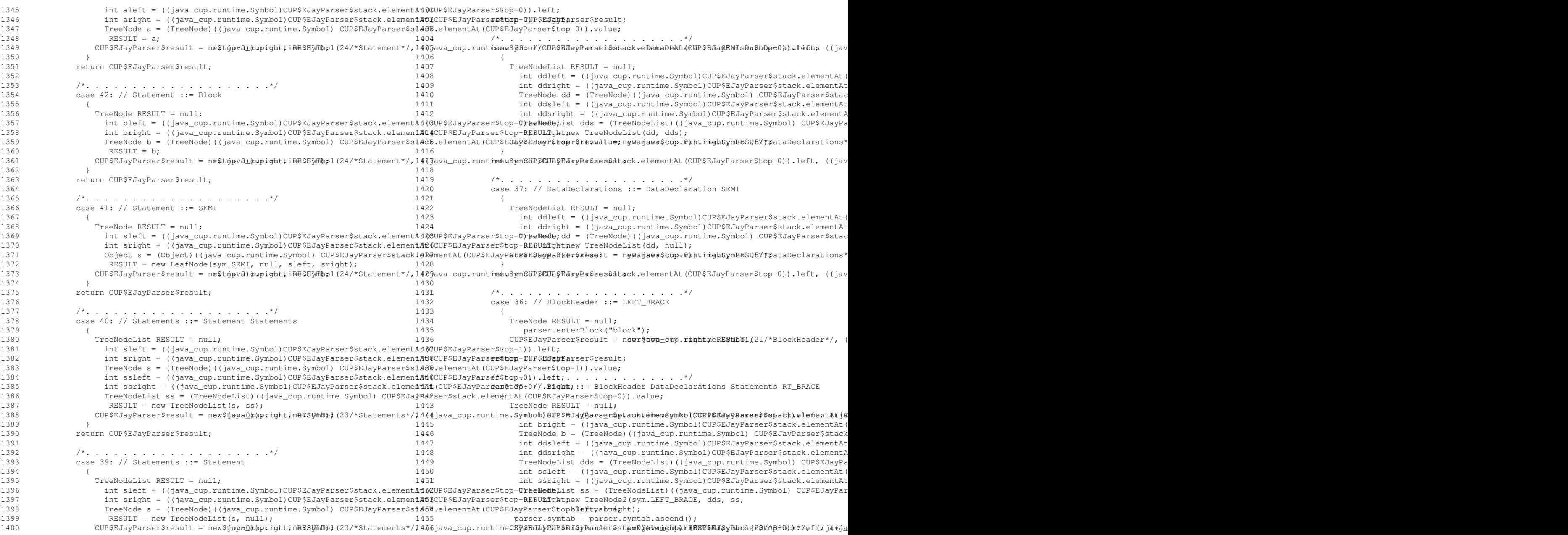

# **EJayParser.java**

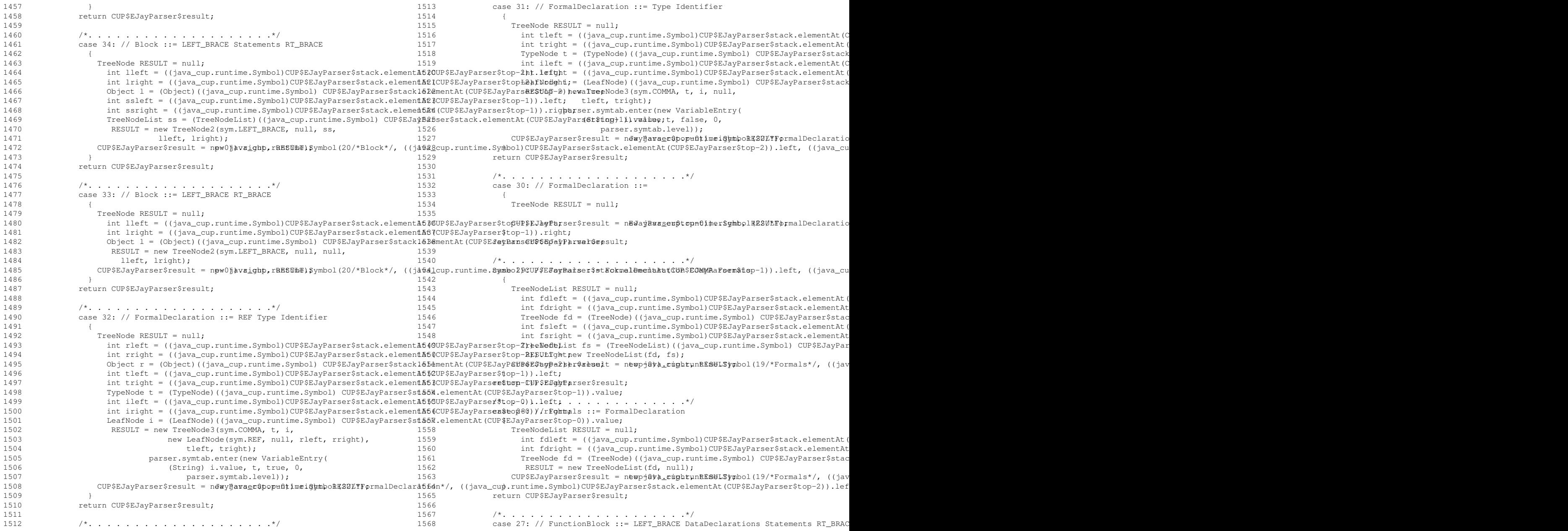

### **EJayParser.java**

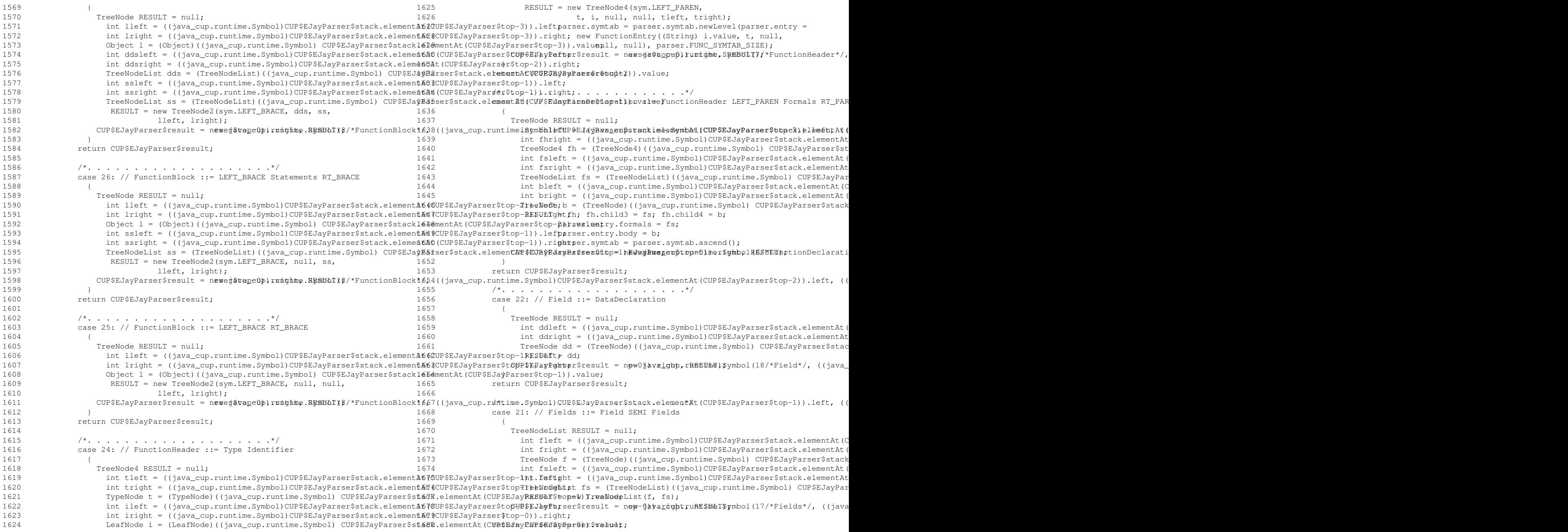

### **EJayParser.java**

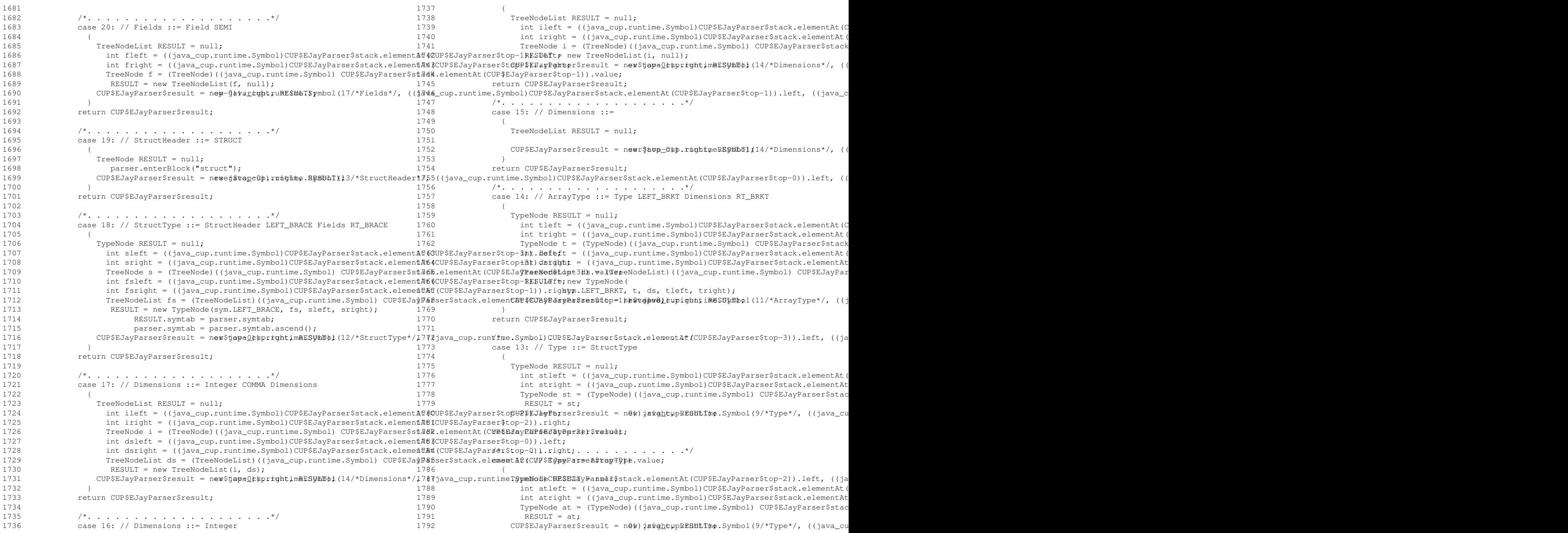

## **EJayParser.java**

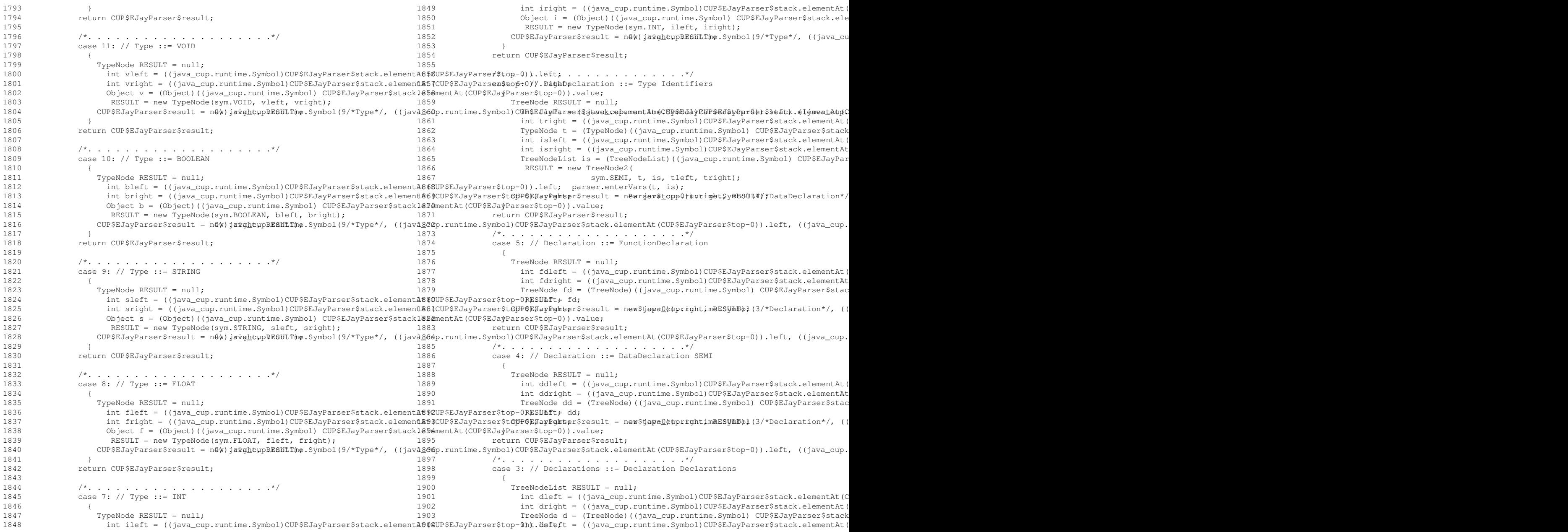

```
1905
                 int dsright = ((java_cup.runtime.Symbol)CUP$EJayParser$stack.elementAt(CUP$EJayParser$top-0)).right;
1906 TreeNodeList ds = (TreeNodeList)((java_cup.runtime.Symbol) CUP$EJayParser$stack.elementAt(CUP$EJayParser$top-0)).value;
1907 RESULT = new TreeNodeList(d, ds);
(UP$EJayParser$result = newr$avp_0pp.rmghtmeRS$Mb8l{2/*Declarations*/, ((java_cup.runtime.Symbol)CUP$EJayParser$stack.elementAt(CUP$EJayParser$top-1)).left, ((j
1909 }
1910 return CUP$EJayParser$result;
1911
1912 /*. ...................*/
1913 case 2: // Declarations ::= Declaration
1914 {1915 TreeNodeList RESULT = null;
1916
                 int dleft = ((java_cup.runtime.Symbol)CUP$EJayParser$stack.elementAt(CUP$EJayParser$top-0)).left;
1917
                 int dright = ((java_cup.runtime.Symbol)CUP$EJayParser$stack.elementAt(CUP$EJayParser$top-0)).right;
1918 TreeNode d=(TreeNode)((java_cup.runtime.Symbol) CUP$EJayParser$stack.elementAt(CUP$EJayParser$top-0)).value;
1919 RESULT = new TreeNodeList(d, null);
(UP$EJayParser$result = newr$avp_0pp.rmghtmeRS$Mb@lf2/*Declarations*/, ((java_cup.runtime.Symbol)CUP$EJayParser$stack.elementAt(CUP$EJayParser$top-0)).left, ((j
1921 }1922 return CUP$EJayParser$result;
1923
1924 /*. ...................*/
1925 case 1: // $START ::= Program EOF
1926 {1927 Object RESULT = null;
1928
                  start_valleft = ((java_cup.runtime.Symbol)CUP$EJayParser$stack.elementAt(CUP$EJayParser$top-1)).left;
1929
                 int start_valright = ((java_cup.runtime.Symbol)CUP$EJayParser$stack.elementAt(CUP$EJayParser$top-1)).right;
1930 TreeNodeList start_val = (TreeNodeList)((java_cup.runtime.Symbol) CUP$EJayParser$stack.elementAt(CUP$EJayParser$top-1)).value;
1931 RESULT = start_val;
CUP$EJayParser$result = npw0jàva<u>i</u>ghp,rRE8üm̃ë)$ymbol(0/*$START*/, ((java_cup.runtime.Symbol)CUP$EJayParser$stack.elementAt(CUP$EJayParser$top−1)).left, ((java_cu
1933 }* ACCEPT */1934
1935 CUP$EJayParser$parser.done_parsing();1936 return CUP$EJayParser$result;
1937
1938 /*. ...................*/
1939
            case 0: // Program ::= Declarations
1940 {1941 TreeNodeList RESULT = null;
1942
                 int dsleft = ((java_cup.runtime.Symbol)CUP$EJayParser$stack.elementAt(CUP$EJayParser$top-0)).left;
1943
                 int dsright = ((java_cup.runtime.Symbol)CUP$EJayParser$stack.elementAt(CUP$EJayParser$top-0)).right;
1944 TreeNodeList ds = (TreeNodeList)((java_cup.runtime.Symbol) CUP$EJayParser$stack.elementAt(CUP$EJayParser$top-0)).value;
1945 RESULT = ds;
CUP$EJayParser$result = nep-ĝàvarc̀ght;uRE$MèT$ymbol(l/*Program*/, ((java_cup.runtime.Symbol)CUP$EJayParser$stack.elementAt(CUP$EJayParser$top-0)).left, ((java_c
1947 }
1948 return CUP$EJayParser$result;
1949
1950 /*/* . . . . . . */
1951 default:
1952 throw new Exception(
1953 "Invalid action number found in internal parse table");
1954
1955 }1956 }1957 }1958
```